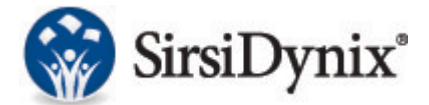

## **Links to Important BLUEcloud Analytics Documents**

## **(Available via the Support Center)**

## **User Levels Guide:**

<https://support.sirsidynix.com/kb/163056>

**Data Reference Guide:** <https://support.sirsidynix.com/kb/162603>

## **BONUS – A Quick Guide to Connections:**

(To link one dataset with another, the ID from each connection may be necessary. This is much like needing to make connections between flights.):

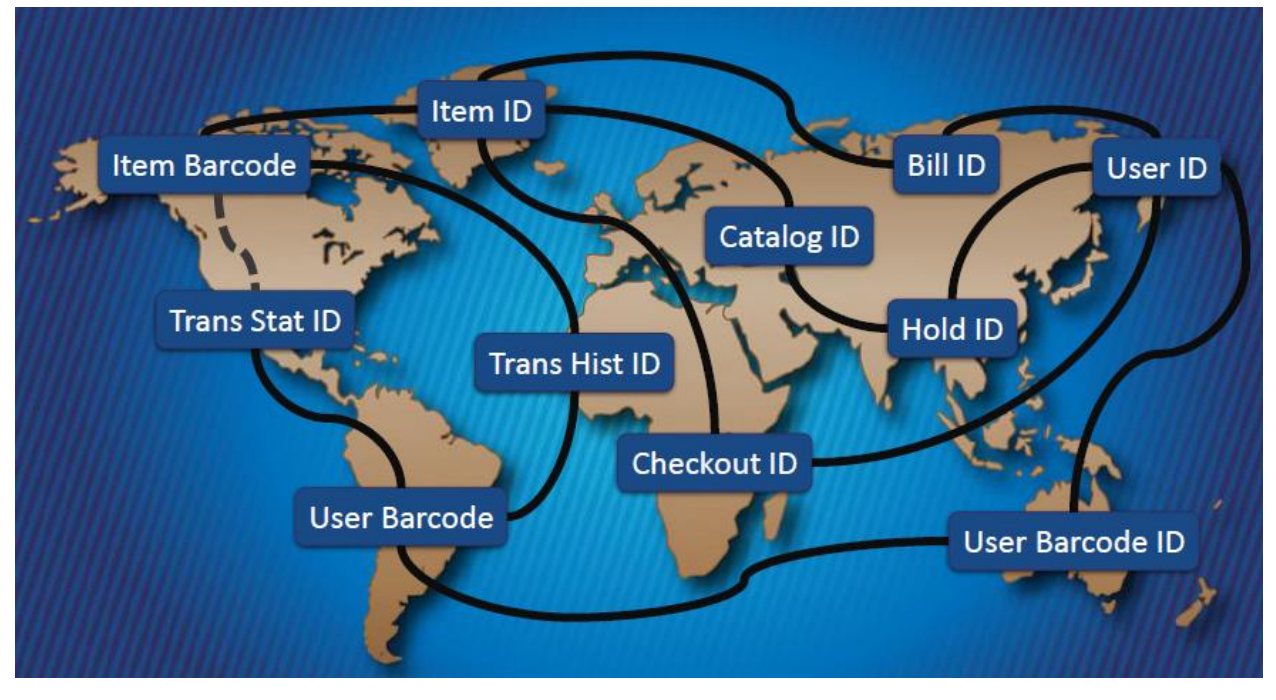